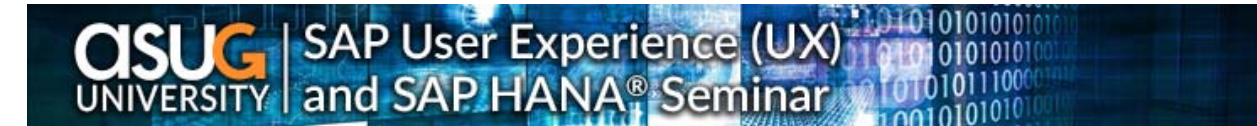

## **SAP UX AGENDA**

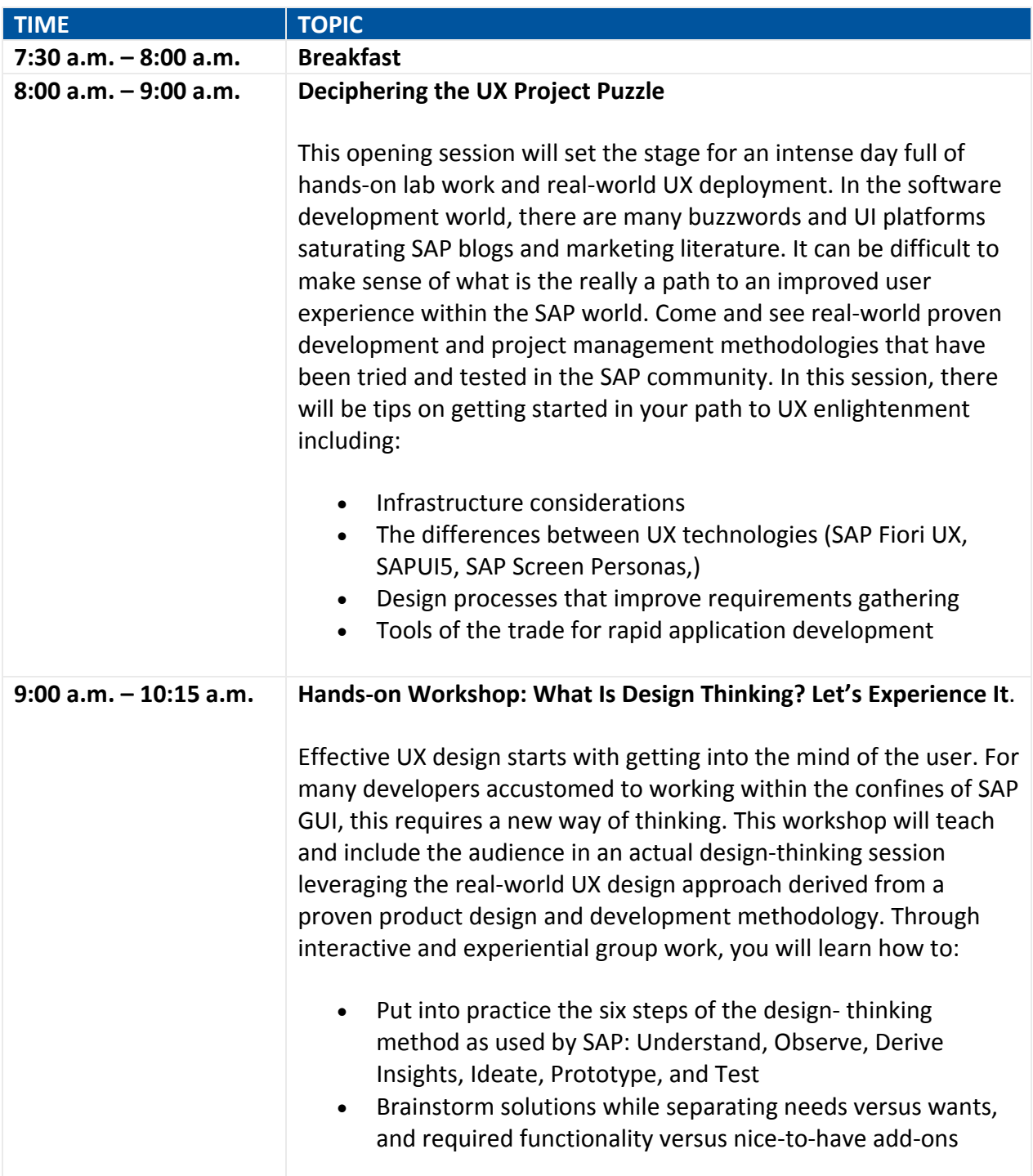

## **SAP UX AGENDA**

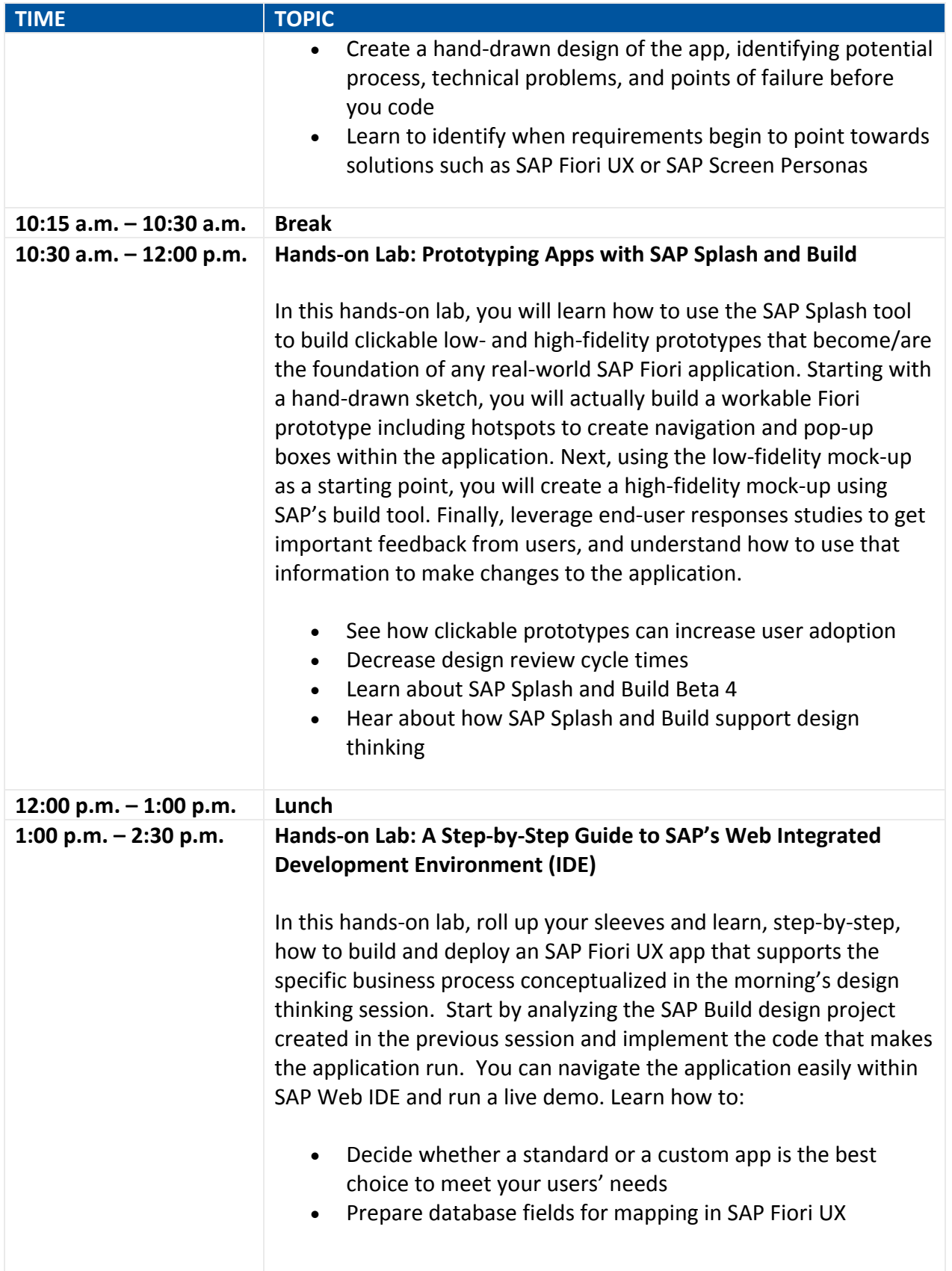

## **SAP UX AGENDA**

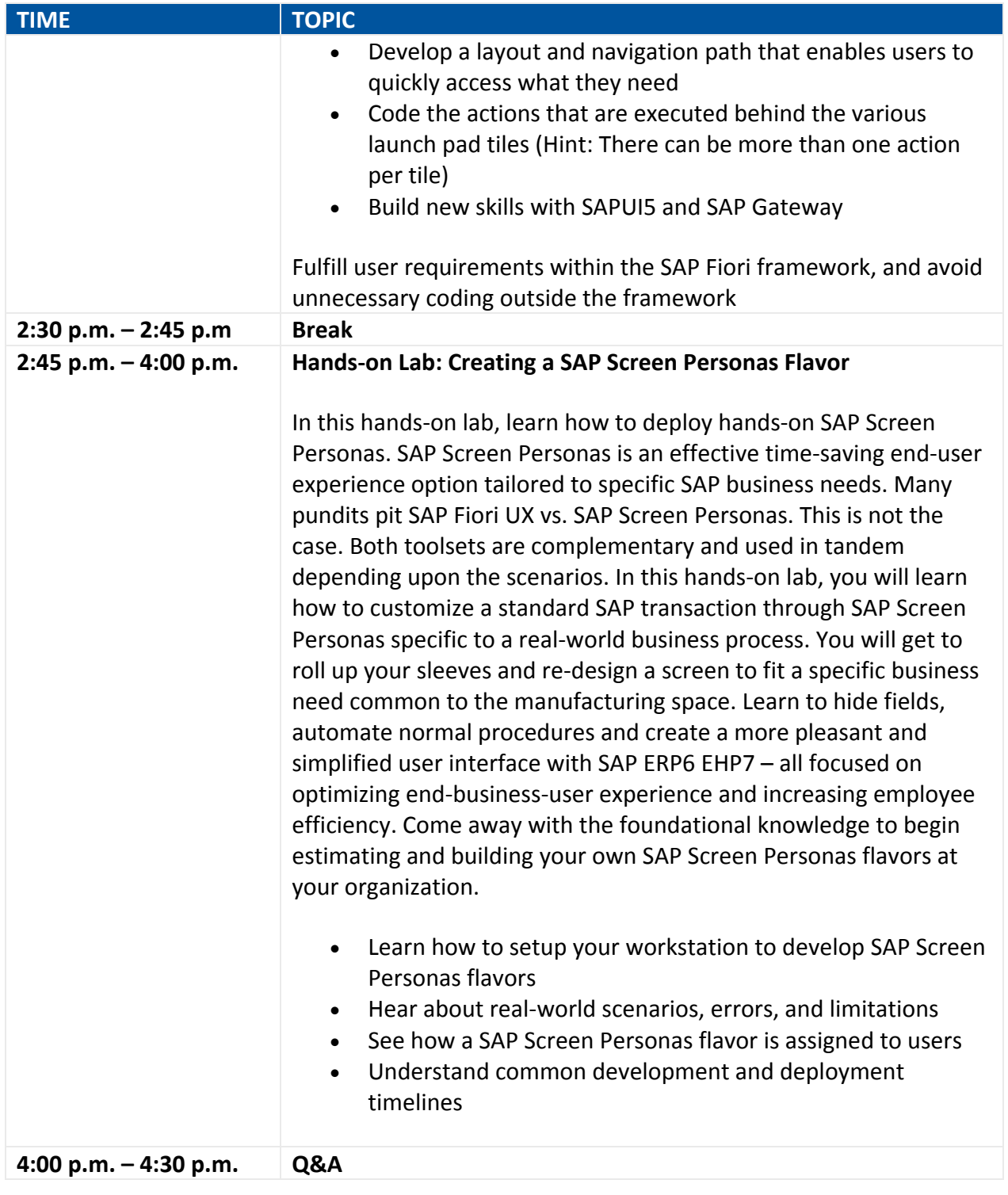